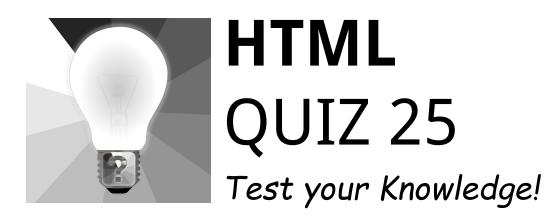

| Qı | estions HTML Quiz                                                                                | 2  |
|----|--------------------------------------------------------------------------------------------------|----|
|    | What does HTML stand for?                                                                        | 2  |
|    | Which HTML tag is used to define an internal style sheet?                                        | 2  |
|    | What is the correct HTML element for inserting a line break?                                     | 3  |
|    | Which HTML attribute specifies an alternate text for an image, if the image cannot be displayed? | 3  |
|    | Which doctype is correct for HTML5?                                                              | 3  |
|    | Which HTML element is used for specifying a footer for a document or section 4                   | n? |
|    | Which element is used to represent the importance of the content?                                | 4  |
|    | What is the purpose of the <nav> element in HTML?</nav>                                          | 4  |
|    | Which HTML element defines the title of a document?                                              | 5  |
|    | How can you make a numbered list in HTML?                                                        | 5  |
|    | Which HTML element is used to define emphasized text?                                            | 5  |
|    | What does the <a> HTML tag represent?</a>                                                        | 6  |
|    | What is the correct HTML tag for the largest heading?                                            | 6  |
|    | Which tag is used to create a drop-down list in HTML?                                            | 6  |
|    | Which HTML element is used to specify a header for a document or section?                        | 7  |
|    | In HTML, which attribute is used to specify that an input field must be filled out?              | 7  |
|    | Which HTML element is used to display a scalar measurement within a known                        | n  |

| range?                                                                             | 7      |  |
|------------------------------------------------------------------------------------|--------|--|
| What is the purpose of the <aside> element in HTML?</aside>                        | 8      |  |
| How can you make a bulleted list in HTML?                                          | 8      |  |
| Which HTML element is used to define a part of text in an alternate voice of mood? | r<br>8 |  |
| In HTML5, which element is used to specify independent, self-contained content?    | 9      |  |
| Which element is used in HTML to group together related elements?                  | 9      |  |
| Which HTML element is used to define important text?                               | 9      |  |
| What is the correct HTML for inserting an image?                                   | 10     |  |
| Which HTML tag is used to define a table heading?                                  | 10     |  |
| Correct Answers Table                                                              |        |  |
| Explanations for the Correct Answers                                               |        |  |

# **Questions HTML Quiz**

#### What does HTML stand for?

- A. Hyper Text Markup Language
- B. Hyperlinks and Text Markup Language
- C. Home Tool Markup Language
- D. Hyper Tool Markup Language

#### Which HTML tag is used to define an internal style sheet?

- A. <style>
- B. <script>

C. <css> D. <link>

# What is the correct HTML element for inserting a line break?

- A. <break>
- B. <lb>
- C. <br>
- D. <line>

# Which HTML attribute specifies an alternate text for an image,

# if the image cannot be displayed?

- A. title
- B. src
- C. alt
- D. longdesc

# Which doctype is correct for HTML5?

- A. <!DOCTYPE HTML PUBLIC>
- B. <!DOCTYPE html>
- C. <!DOCTYPE HTML5>

# Which HTML element is used for specifying a footer for a document or section?

- A. <footer>
- B. <bottom>
- C. <section>
- D. <end>

#### Which element is used to represent the importance of the

#### content?

- A. <important>
- B. <b>
- C. <strong>
- D. <em>

#### What is the purpose of the <nav> element in HTML?

- A. For creating numbered navigation
- B. For creating a section for navigation links
- C. For linking to external resources

D. For creating a searchable navigation

#### Which HTML element defines the title of a document?

- A. <meta>
- B. <title>
- C. <head>
- D. <header>

#### How can you make a numbered list in HTML?

- A. <list type="number">
- B. <0|>
- C.
- D. <dl>

#### Which HTML element is used to define emphasized text?

- A. <i>
- B. <em>
- C. <bold>
- D. <strong>

#### What does the <a> HTML tag represent?

- A. Article
- B. Anchor
- C. Align
- D. Audio

# What is the correct HTML tag for the largest heading?

- A. <h6>
- B. <heading>
- C. <head>
- D. <h1>

# Which tag is used to create a drop-down list in HTML?

- A. <list>
- B.
- C. <dl>
- D. <select>

## Which HTML element is used to specify a header for a

#### document or section?

- A. <header>
- B. <head>
- C. <top>
- D. <section>

# In HTML, which attribute is used to specify that an input field must be filled out?

- A. placeholder
- B. required
- C. validate
- D. necessary

#### Which HTML element is used to display a scalar measurement

#### within a known range?

- A. <gauge>
- B. <range>
- C. <measure>
- D. <meter>

#### What is the purpose of the <aside> element in HTML?

- A. To define content aside from the page content
- B. To create a sidebar for navigation
- C. To insert advertisements
- D. To highlight text

#### How can you make a bulleted list in HTML?

- A.
- B.
- C. <list>
- D. <dl>

#### Which HTML element is used to define a part of text in an

#### alternate voice or mood?

- A. <voice>
- B. <mood>
- C. <mark>
- D. <cite>

# In HTML5, which element is used to specify independent, self-contained content?

- A. <article>
- B. <section>
- C. <details>
- D. <summary>

# Which element is used in HTML to group together related elements?

- A. <group>
- B. <div>
- C. <block>
- D. <pack>

# Which HTML element is used to define important text?

- A. <important>
- B. <strong>
- C. <b>
- D. <em>

#### What is the correct HTML for inserting an image?

- A. <img href="image.jpg" alt="MyImage">
- B. <image src="image.jpg" alt="MyImage">
- C. <img src="image.jpg" alt="MyImage">
- D. <src img="image.jpg" alt="MyImage">

#### Which HTML tag is used to define a table heading?

- A.
- B.
- C.
- D.

# **Correct Answers Table**

| Question Number | Correct Answer |
|-----------------|----------------|
| 1               | A              |
| 2               | A              |
| 3               | С              |
| 4               | С              |

| 5  | В |
|----|---|
| 6  | A |
| 7  | С |
| 8  | В |
| 9  | В |
| 10 | В |
| 11 | В |
| 12 | В |
| 13 | D |
| 14 | D |
| 15 | A |
| 16 | В |
| 17 | D |
| 18 | A |
| 19 | В |
| 20 | D |
| 21 | A |

| 22 | В |
|----|---|
| 23 | В |
| 24 | С |
| 25 | Α |

# **Explanations for the Correct Answers**

A: HTML stands for Hyper Text Markup Language, which is the standard markup language for documents designed to be displayed in a web browser.

A: The <style> tag is used to define style information (CSS) for a document.

C: <br> is the HTML tag used to insert a line break in text.

C: The alt attribute provides alternative information for an image if a user for some reason cannot view it (because of slow connection, an error in the src attribute, or if the user uses a screen reader).

B: <!DOCTYPE html> is the doctype declaration for HTML5, indicating that the document is HTML5.

A: The <footer> tag defines a footer for a document or section and typically contains authorship information, related documents, copyright, and contact information.

C: The <strong> tag is used to define text with strong importance and typically displays as bold by default.

B: The <nav> element defines a set of navigation links and is intended for sections that consist of major navigation blocks.

B: The <title> tag defines the title of the document, shown in a browser's title bar or on the page's tab.

B: creates an ordered list, which is a numbered list.

B: The <em> tag is used to define emphasized text, which typically displays as italicized text.

B: The <a> tag defines a hyperlink, used to link from one page to another, known as an anchor element.

D: <h1> is the HTML tag for the largest heading.

D: The <select> tag is used to create a drop-down list.

A: The <header> element represents a container for introductory content or a set of navigational links.

B: The required attribute specifies that an input field must be filled out before submitting the form.

D: The <meter> tag defines a scalar measurement within a range, such as disk usage.

A: The <aside> element defines content aside from the content it is placed in (like a sidebar).

B: is used to create an unordered (bulleted) list.

D: The <cite> tag defines the title of a creative work (e.g., a book, a poem, a song, a movie, a painting, a sculpture, etc.).

A: The <article> element specifies independent, self-contained content that could theoretically be distributed or reused.

B: The <div> tag is used to group block-level content and elements together for styling purposes or to apply certain attributes.

B: The <strong> element indicates that its contents have strong importance,

seriousness, or urgency, and browsers typically display it in bold.

C: The correct syntax to insert an image in HTML is <img src="image.jpg" alt="MyImage">.

A: is the HTML tag used to define a table heading